# **Section 1.1: Course Introduction Total Time: About 10 minutes**

LabSim is used for CIST 1135 and CIST 1122. The activities in CIST 1122 prepare students for the CompTIA 220-801 Exam. Students will complete designated activities for CIST 1135 as indicated on each assignment sheet. The activities that are not completed in CIST 1135, will be done is CIST 1122.

Before taking this course, students should have a basic understanding of computers, including the following skills:

- Turning on a computer and using a mouse and keyboard.
- Using basic productivity software including word processing applications.
- Saving files created by common applications.
- Browsing the Internet and using an e-mail client.

The following icons are placed in front of lesson items in LabSim to help students quickly recognize the items in each section:

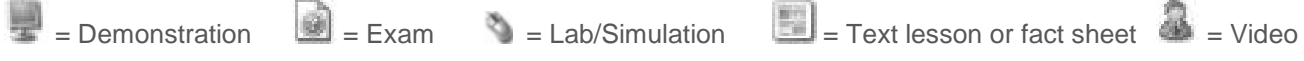

**Log into LabSim and complete the tasks listed under Resources for each of the items listed below: 1.1 Course Introduction**

 $\Box$  1.1.1 PC Pro and A+ Certification (9:03)

The **Total Time** for each section is calculated by adding the approximate time for each section which is calculated using the following elements:

- Video/demo times
- Approximate time to read the text lesson (the length of each text lesson is taken into consideration)
- Simulations (5 minutes is assigned per simulation. This is the amount of time it would take for a knowledgeable student to complete the lab activity. New students will take much longer than this depending upon their knowledge level and computer experience.)
- Questions (1 minute per question)

# **Section 1.2 Using the Simulator**  Total Time: About 55 minutes

This section introduces the student to the TestOut simulator, which is used in most of the lab exercises throughout the course.

**Log into LabSim and complete the tasks listed under Resources for each of the items listed below:**

## **1.2 Using the Simulator**

- $\Box$  1.2.1 Using the Simulator (21:57)
- $\Box$  1.2.2 Explore the Lab Interface
- $\Box$  1.2.3 Working with Internal Components (20:55)
- □ 1.2.4 Connect Internal Components

## **Section 1.4: Operating System Basics Total Time: About 45 minutes**

In this section students will learn the basics of operating systems. An operating system is a set of programs that acts as an interface between the applications that are running on a computer and the computer's hardware.

### **Log into LabSim and complete the tasks listed under Resources for each of the items listed below: 1.4 Operating Systems Basics**

- $\Box$  1.4.1 Operating Systems (10:28)
- □ 1.4.2 Operating System Facts
- $\Box$  1.4.3 Using the Windows Interface (16:52)
- $\Box$  1.4.4 Windows Interface Facts
- □ 1.4.5 **10** Exam Questions